# **paperweight Documentation**

*Release 0.1.1*

**Jonathan Sick**

January 12, 2015

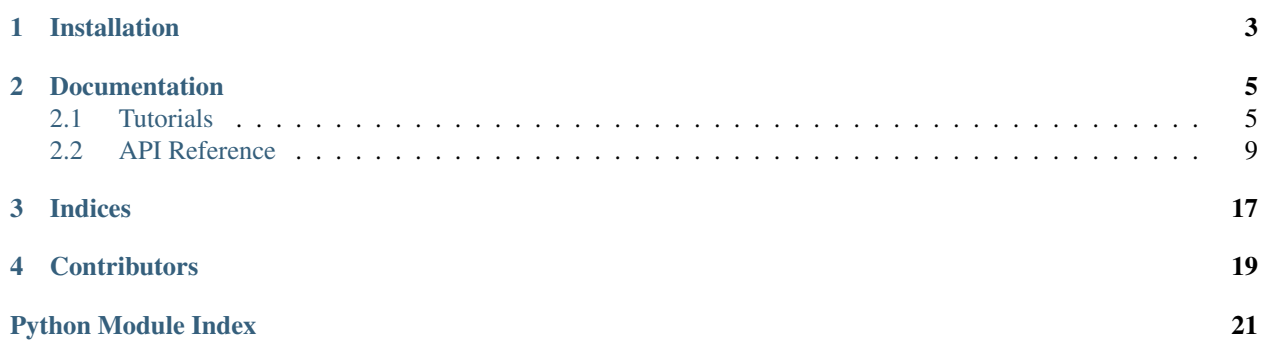

Paperweight is a Python package for hacking LaTeX documents.

Paperweight operates on LaTeX documents either on the local filesystem, or as a commit in a git repository. Paperweight can be used to manipulate documents, such as embedded input files and bibliographies, or can provide analytics such as rich information about references made in a document. See the API documentation below for further information.

Paperweight is [developed on GitHub](http://github.com/jonathansick/paperweight) under an open BSD license.

# **Installation**

#### <span id="page-6-0"></span>You can install the latest Paperweight and its dependencies from PyPI:

pip install paperweight

#### You can also install the bleeding-edge from git:

pip install git+git://github.com/jonathansick/paperweight.git

#### Alternatively you can develop directly on the git source repository:

git clone https://github.com/jonathansick/paperweight.git cd paperweight python setup.py develop python setup.py build\_sphinx

### **Documentation**

### <span id="page-8-1"></span><span id="page-8-0"></span>**2.1 Tutorials**

### **2.1.1 Paperweight Basics**

This guide provides a brief demo of what you can do with Paperweight. Here's we'll use a LaTeX document that I have handy, but you may want to try the same commands with your own papers.

First, let's set our current working directory to match the paper for convenience.

```
from pprint import pprint
import os
os.chdir("/Users/jsick/Dropbox/m31/writing/skysubpub")
!rm embedded_demo.tex
```
rm: embedded\_demo.tex: No such file or directory

If you're processing TeX documents in an automated fashion, you might not know *a priori* what file contains the root of a LaTeX document. By *root* we mean the file with a '\documentclass' declaration. Paperweight provides an API to find this. (Note that find\_root\_tex\_document() can accept a directory path as an argument, so you are not restricted to the current working directory)

```
from paperweight import texutils
root tex path = texutils.find root tex document()
print(root_tex_path)
```
./skysub.tex

### **Working with LaTeX Documents**

Now that we know where our LaTeX document is, we can open it as a FilesystemTexDocument. Note we also provide a GitTexDocument to work with documents stored in an arbitrary commit within a git repo. We'll get to that in a separate demo.

```
from paperweight.document import FilesystemTexDocument
doc = FilesystemTexDocument(root_tex_path)
```
With a FilesystemTexDocument you can ask questions about the document, such as what BibTeX file it uses:

```
print(doc.bib_name)
print(doc.bib_path)
```
master.bib /Users/jsick/Library/texmf/bibtex/bib/master.bib

or what the names and word-count locations of the sections are:

```
doc.sections
[(908, u'Introduction'),
 (2601, u'Observations'),
 (4641, u'Image Preparation'),
 (6186, u'Sky Flat Fielding and Median Sky Subtraction'),
 (7762, u'Photometric calibration'),
 (8317, u'Analysis of Sky Flat Fielding and Background Subtraction Methods'),
 (12500, u'Sky Offset Optimization'),
 (14284, u'Analysis of Scalar Sky Offsets'),
 (17032, u'Systematic Uncertainties in Surface Brightness Reconstruction'),
 (18456, u'Conclusions')]
```
or what other tex files it includes using \input{} commands:

```
doc.find_input_documents()
[u'tables/nightset_medsky_offset_hierarchy.tex',
u'tables/nightset_medsky_scalar_resid_diffs.tex']
```
We can manipulate our LaTeX document too. For instance, we can embed the input TeX files and bibliography directly into the main text body:

```
doc.inline_inputs()
doc.inline_bbl()
```
Now you'll see that we no longer reference other tex files or a bibtex file since all text content is embedded into the root TeX document. This can be handy for submitting the article to a journal (in fact the [preprint](http://github.com/jonathansick/preprint) tool uses paperweight to do just that).

```
print(doc.find_input_documents())
print(doc.bib_name)
```
[] None

We can delete comments from the LaTeX source as well. When we do that you'll notice that the sections now appear at earlier word count locations.

```
doc.remove_comments()
doc.sections
[(812, u'Introduction'),
 (2505, u'Observations'),
 (4365, u'Image Preparation'),
 (5530, u'Sky Flat Fielding and Median Sky Subtraction'),
 (7011, u'Photometric calibration'),
 (7548, u'Analysis of Sky Flat Fielding and Background Subtraction Methods'),
 (10809, u'Sky Offset Optimization'),
 (12497, u'Analysis of Scalar Sky Offsets'),
 (14942, u'Systematic Uncertainties in Surface Brightness Reconstruction'),
 (16082, u'Conclusions')]
```
You can easily write the modified TeX source back to the filesystem with the  $\text{write}()$  method:

```
doc.write("embedded_demo.tex")
```
#### **Extracting Citation Information**

One of the goals of Paperweight is to allow us to *understand* our scientific documents. A big part of that is understanding how we cite other papers.

With our document, we can ask for what references are made in the document according to the cite keys used in \cite\*{} commands:

doc.bib\_keys

```
[u'Saglia:2010',
u'Courteau:2014',
u'Courteau:2011',
u'Athanassoula:2006',
u'Nelder:1965',
u'de-Jong:1996b',
u'Maraston:1998',
u'Marigo:2008',
u'Conroy:2010b',
u'Barmby:2006',
u'Pforr:2012',
u'Maraston:2005',
u'Maraston:2006',
u'Williams:2003',
u'Williams:2002',
u'Bruzual:2007',
u'Brown:2009a',
u'Press:2007',
u'Olsen:2006',
u'Bertin:2002',
u'McConnachie:2005',
u'McConnachie:2009',
u'Bertin:1996',
u'Bertin:2006',
u'Brown:2008',
u'Adams:1996',
u'Dalcanton:2012',
u'Brown:2003',
u'Dutton:2005',
u'Sick:2013a',
u'Marmo:2008',
u'Massey:2006',
u'Irwin:2005',
u'Skrutskie:2006',
u'MacArthur:2004',
u'Conroy:2013',
u'Ibata:2005',
u'Berriman:2008',
u'Kormendy:2004',
u'Taylor:2011',
u'Beaton:2007',
u'Puget:2004',
u'Brown:2006',
u'Vaduvescu:2004',
u'Worthey:2005']
```
This is useful, but we can go deeper by understanding the context in which these works are cited. To do this we can use the extract\_citation\_context() method to generate a dictionary, keyed by bib keys, of all citation instances in the document. In this example paper I've cited 45 works:

```
cites = doc.extract_citation_context()
print(len(cites))
```
45

Each entry in the cites dictionary is a list of specific occurences where that work was cited. Thus its easy to count the number of times each work was cited:

```
for cite_key, instances in cites.iteritems():
    print("{0} cited {1:d} time(s)".format(cite_key, len(instances)))
Saglia:2010 cited 1 time(s)
Courteau:2014 cited 2 time(s)
Courteau:2011 cited 1 time(s)
Athanassoula:2006 cited 1 time(s)
Nelder:1965 cited 1 time(s)
de-Jong:1996b cited 1 time(s)
Maraston:1998 cited 1 time(s)
Marigo:2008 cited 1 time(s)
Conroy:2010b cited 1 time(s)
Barmby:2006 cited 5 time(s)
Pforr:2012 cited 1 time(s)
Maraston:2005 cited 1 time(s)
Maraston:2006 cited 1 time(s)
Williams:2003 cited 1 time(s)
Williams:2002 cited 1 time(s)
Bruzual:2007 cited 1 time(s)
Brown:2009a cited 1 time(s)
Press:2007 cited 1 time(s)
Olsen:2006 cited 1 time(s)
Bertin:2002 cited 1 time(s)
McConnachie:2005 cited 1 time(s)
McConnachie:2009 cited 1 time(s)
Bertin:1996 cited 2 time(s)
Bertin:2006 cited 1 time(s)
Brown:2008 cited 1 time(s)
Adams:1996 cited 4 time(s)
Dalcanton:2012 cited 2 time(s)
Brown:2003 cited 1 time(s)
Dutton:2005 cited 1 time(s)
Sick:2013a cited 1 time(s)
Marmo:2008 cited 1 time(s)
Massey:2006 cited 1 time(s)
Irwin:2005 cited 1 time(s)
Skrutskie:2006 cited 2 time(s)
MacArthur:2004 cited 1 time(s)
Conroy:2013 cited 1 time(s)
Ibata:2005 cited 1 time(s)
Berriman:2008 cited 2 time(s)
Kormendy:2004 cited 1 time(s)
Taylor:2011 cited 1 time(s)
Beaton:2007 cited 2 time(s)
Puget:2004 cited 2 time(s)
Brown:2006 cited 1 time(s)
Vaduvescu:2004 cited 7 time(s)
```
<span id="page-12-3"></span>Worthey:2005 cited 1 time(s)

It looks like I've cited Vaduvescu:2004 a lot. Lets look at where it was cited:

```
print([c['section'] for c in cites['Vaduvescu:2004']])
```

```
[(812, u'Introduction'), (2505, u'Observations'), (2505, u'Observations'), (2505, u'Observations'),
```
In the list above, the first item lists the cumulative word count where the section starts, while the second item is the name of the section.

There's a lot of other information associated with each citation instance. Here's metadata associated with the first reference to Vaduvescu:2004:

```
pprint(cites['Vaduvescu:2004'][0])
{'position': 2235,
 'section': (812, u'Introduction'),
 'wordsafter': u'also found detector systems , case ( decommissioned ) CFHT - IR camera , add time -
 'wordsbefore': u'Spatial structures NIR sky leave residual shapes background subtracted disk images
```
### <span id="page-12-0"></span>**2.2 API Reference**

### <span id="page-12-1"></span>**2.2.1 paperweight.document**

Object oriented access to LaTeX documents.

The [paperweight.document](#page-12-1) module provides object-oriented interfaces for manipulating or mining LaTeX documents. Much of the functionality of the [paperweight.texutils](#page-17-0), [paperweight.gitio](#page-18-0) and [paperweight.nlputils](#page-19-0) modules can be accessed through this interface.

Depending on how the LaTeX document is stored, you should use either of two document classes. [paperweight.document.FilesystemTexDocument](#page-12-2) should be used for regular documents in the filesystem. If you wish to operate on documents stored within a certain commit of a checked-out Git repository, then use [paperweight.document.GitTexDocument](#page-14-0). The interfaces for both classes are consistent since they inherit from [paperweight.document.TexDocument](#page-15-0) under the hood.

<span id="page-12-2"></span>class paperweight.document.**FilesystemTexDocument**(*path*, *recursive=True*) Bases: [paperweight.document.TexDocument](#page-15-0)

A TeX document derived from a file in the filesystem.

#### Parameters filepath : unicode

Path to the '.tex' on the filesystem.

recursive : bool

If *True* (default), then tex documents input by this root document will be opened.

#### **Attributes**

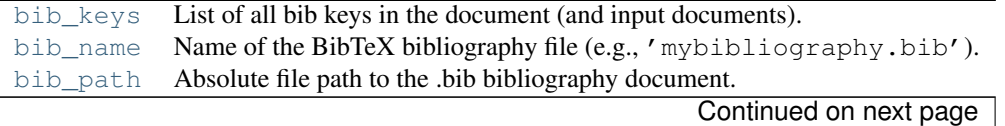

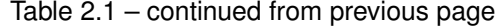

<span id="page-13-7"></span>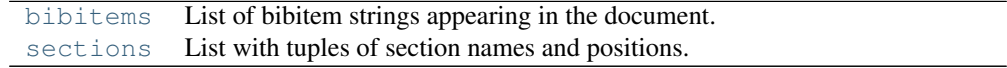

#### **Methods**

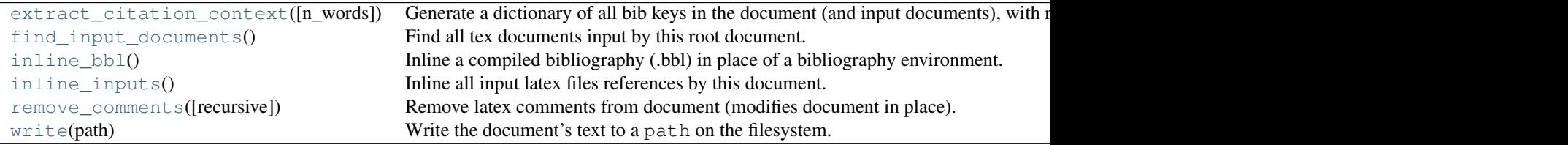

#### <span id="page-13-0"></span>**bib\_keys**

List of all bib keys in the document (and input documents).

#### <span id="page-13-1"></span>**bib\_name**

Name of the BibTeX bibliography file (e.g., 'mybibliography.bib').

#### <span id="page-13-2"></span>**bib\_path**

Absolute file path to the .bib bibliography document.

#### <span id="page-13-3"></span>**bibitems**

List of bibitem strings appearing in the document.

#### <span id="page-13-4"></span>**extract\_citation\_context**(*n\_words=20*)

Generate a dictionary of all bib keys in the document (and input documents), with rich of metadata about the context of each citation in the document.

For example, suppose 'Sick: 2014' is cited twice within a document. Then the dictionary returned by this method will have a length-2 list under the 'Sick:2014' key. Each item in this list will be a dictionary providing metadata of the context for that citation. Fields of this dictionary are:

•position: (int) the cumulative word count at which the citation occurs.

•wordsbefore: (unicode) text occuring before the citation.

•wordsafter: (unicode) text occuring after the citation.

•section: (unicode) name of the section in which the citation occurs.

#### Parameters n\_words : int

Number of words before and after the citation to extract for context.

#### Returns bib\_keys : dict

Dictionary, keyed by BibTeX cite key, where entires are lists of instances of citations. See above for the format of the instance metadata.

#### <span id="page-13-6"></span><span id="page-13-5"></span>**find\_input\_documents**()

Find all tex documents input by this root document.

#### Returns paths : list

List of filepaths for input documents. Paths are relative to the document (i.e., as written in the latex document).

#### <span id="page-14-7"></span>**inline\_bbl**()

Inline a compiled bibliography (.bbl) in place of a bibliography environment. The document is modified in place.

### <span id="page-14-2"></span>**inline\_inputs**()

Inline all input latex files references by this document. The inlining is accomplished recursively. The document is modified in place.

#### <span id="page-14-3"></span>**remove\_comments**(*recursive=True*)

Remove latex comments from document (modifies document in place).

#### Parameters recursive : bool

Remove comments from all input LaTeX documents (default True).

#### <span id="page-14-1"></span>**sections**

List with tuples of section names and positions. Positions of section names are measured by cumulative word count.

#### <span id="page-14-4"></span>**write**(*path*)

Write the document's text to a path on the filesystem.

<span id="page-14-0"></span>class paperweight.document.**GitTexDocument**(*git\_path*, *git\_hash*, *repo\_dir='.'*, *recursive=True*) Bases: [paperweight.document.TexDocument](#page-15-0)

A tex document derived from a file in the git repository.

#### Parameters git path : str

Path to the document in the git repository, relative to the root of the repository.

#### git\_hash : str

Any SHA or git tag that can resolve into a commit in the git repository.

#### repo\_dir : str

Path from current working directory to the root of the git repository.

### **Attributes**

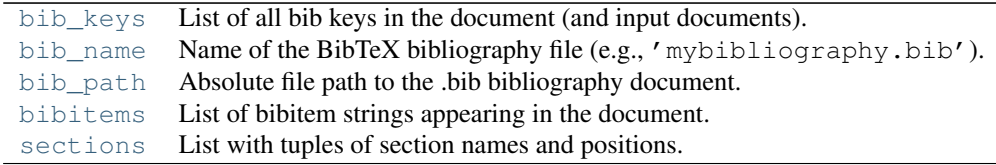

#### **Methods**

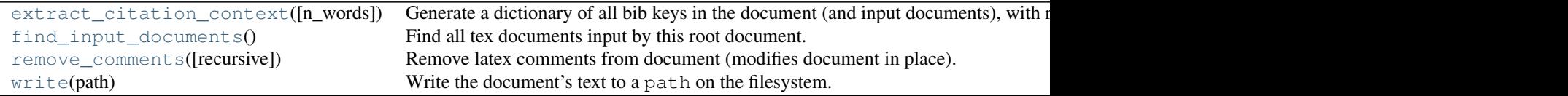

#### <span id="page-14-5"></span>**bib\_keys**

List of all bib keys in the document (and input documents).

#### <span id="page-14-6"></span>**bib\_name**

<span id="page-15-8"></span>Name of the BibTeX bibliography file (e.g., 'mybibliography.bib').

#### <span id="page-15-1"></span>**bib\_path**

Absolute file path to the .bib bibliography document.

#### <span id="page-15-2"></span>**bibitems**

List of bibitem strings appearing in the document.

#### <span id="page-15-4"></span>**extract\_citation\_context**(*n\_words=20*)

Generate a dictionary of all bib keys in the document (and input documents), with rich of metadata about the context of each citation in the document.

For example, suppose 'Sick: 2014' is cited twice within a document. Then the dictionary returned by this method will have a length-2 list under the 'Sick:2014' key. Each item in this list will be a dictionary providing metadata of the context for that citation. Fields of this dictionary are:

•position: (int) the cumulative word count at which the citation occurs.

•wordsbefore: (unicode) text occuring before the citation.

•wordsafter: (unicode) text occuring after the citation.

•section: (unicode) name of the section in which the citation occurs.

#### Parameters n\_words : int

Number of words before and after the citation to extract for context.

#### Returns bib\_keys : dict

Dictionary, keyed by BibTeX cite key, where entires are lists of instances of citations. See above for the format of the instance metadata.

#### <span id="page-15-5"></span>**find\_input\_documents**()

Find all tex documents input by this root document.

#### Returns paths : list

List of filepaths for input documents. Paths are relative to the document (i.e., as written in the latex document).

#### <span id="page-15-6"></span>**remove\_comments**(*recursive=True*)

Remove latex comments from document (modifies document in place).

#### Parameters recursive : bool

Remove comments from all input LaTeX documents (default True).

#### <span id="page-15-3"></span>**sections**

List with tuples of section names and positions. Positions of section names are measured by cumulative word count.

#### <span id="page-15-7"></span>**write**(*path*)

Write the document's text to a path on the filesystem.

#### <span id="page-15-0"></span>class paperweight.document.**TexDocument**(*text*)

#### Bases: [object](http://docs.python.org/library/functions.html#object)

Baseclass for a tex document.

#### Parameters text : unicode

Unicode-encoded text of the latex document.

#### <span id="page-16-3"></span>**Attributes**

text (unicode) Text of the document as a unicode string.

#### **Methods**

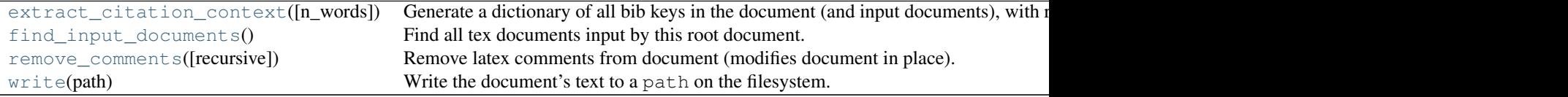

#### **bib\_keys**

List of all bib keys in the document (and input documents).

#### **bib\_name**

```
Name of the BibTeX bibliography file (e.g., 'mybibliography.bib').
```
#### **bib\_path**

Absolute file path to the .bib bibliography document.

#### **bibitems**

List of bibitem strings appearing in the document.

#### <span id="page-16-0"></span>**extract\_citation\_context**(*n\_words=20*)

Generate a dictionary of all bib keys in the document (and input documents), with rich of metadata about the context of each citation in the document.

For example, suppose 'Sick:2014' is cited twice within a document. Then the dictionary returned by this method will have a length-2 list under the 'Sick:2014' key. Each item in this list will be a dictionary providing metadata of the context for that citation. Fields of this dictionary are:

•position: (int) the cumulative word count at which the citation occurs.

•wordsbefore: (unicode) text occuring before the citation.

•wordsafter: (unicode) text occuring after the citation.

•section: (unicode) name of the section in which the citation occurs.

#### Parameters n\_words : int

Number of words before and after the citation to extract for context.

#### Returns bib\_keys : dict

Dictionary, keyed by BibTeX cite key, where entires are lists of instances of citations. See above for the format of the instance metadata.

#### <span id="page-16-1"></span>**find\_input\_documents**()

Find all tex documents input by this root document.

#### Returns paths : list

List of filepaths for input documents. Paths are relative to the document (i.e., as written in the latex document).

#### <span id="page-16-2"></span>**remove\_comments**(*recursive=True*)

Remove latex comments from document (modifies document in place).

#### <span id="page-17-2"></span>Parameters recursive : bool

Remove comments from all input LaTeX documents (default True).

#### **sections**

List with tuples of section names and positions. Positions of section names are measured by cumulative word count.

#### <span id="page-17-1"></span>**write**(*path*)

Write the document's text to a path on the filesystem.

### <span id="page-17-0"></span>**2.2.2 paperweight.texutils**

Utilities for maniuplating latex documents.

paperweight.texutils.**find\_root\_tex\_document**(*base\_dir='.'*)

Find the tex article in the current directory that can be considered a root. We do this by searching contents for '\documentclass'.

#### Parameters base dir : str

Directory to search for LaTeX documents, relative to the current working directory.

#### Returns tex\_path : str

Path to the root tex document relative to the current working directory.

#### paperweight.texutils.**iter\_tex\_documents**(*base\_dir='.'*)

Iterate through all .tex documents in the current directory.

```
paperweight.texutils.inline(root_text, base_dir='', replacer=None, ifexists_replacer=None)
     Inline all input latex files.
```
The inlining is accomplished recursively. All files are opened as UTF-8 unicode files.

#### Parameters root txt : unicode

Text to process (and include in-lined files).

#### base\_dir : str

Base directory of file containing root\_text. Defaults to the current working directory.

#### replacer : function

Function called by re. sub() to replace \input expressions with a latex document. Changeable only for testing purposes.

#### ifexists\_replacer : function

Function called by  $re \cdot sub()$  to replace  $\InputIfExists$  expressions with a latex document. Changeable only for testing purposes.

#### Returns txt : unicode

Text with referenced files included.

paperweight.texutils.**inline\_blob**(*commit\_ref*, *root\_text*, *root\_path*, *repo\_dir=''*) Inline all input latex files that exist as git blobs in a tree object.

The inlining is accomplished recursively. All files are opened as UTF-8 unicode files.

#### Parameters commit\_ref : str

String identifying a git commit/tag.

<span id="page-18-1"></span>root text : unicode

Text of tex document where referenced files will be inlined.

root\_path : str

Path of file containing root\_text relative to the git directory.

repo\_dir : str

Directory of the containing git repository.

Returns txt : unicode

Text with referenced files included.

paperweight.texutils.**inline\_bbl**(*root\_tex*, *bbl\_tex*) Inline a compiled bibliography (.bbl) in place of a bibliography environment.

Parameters root\_tex : unicode

Text to process.

bbl tex : unicode

Text of bibliography file.

Returns txt : unicode

Text with bibliography included.

#### paperweight.texutils.**remove\_comments**(*tex*)

Delete latex comments from a manuscript.

Parameters tex : unicode

The latex manuscript

Returns tex : unicode

The manuscript without comments.

### <span id="page-18-0"></span>**2.2.3 paperweight.gitio**

Utilities for reading content in git repositories.

paperweight.gitio.**read\_git\_blob**(*commit\_ref*, *path*, *repo\_dir='.'*)

Get text from a git blob.

### Parameters commit\_ref : str

Any SHA or git tag that can resolve into a commit in the git repository.

path : str

Path to the document in the git repository, relative to the root of the repository.

repo\_dir : str

Path from current working directory to the root of the git repository.

Returns text : unicode

The document text.

### paperweight.gitio.**absolute\_git\_root\_dir**(*fpath=''*)

Absolute path to the git root directory containing a given file or directory.

### <span id="page-19-1"></span><span id="page-19-0"></span>**2.2.4 paperweight.nlputils**

Utility functions for working with NLTK

paperweight.nlputils.**wordify**(*text*) Generate a list of words given text, removing punctuation.

Parameters text : unicode

A piece of english text.

Returns words : list

List of words.

# **Indices**

- <span id="page-20-0"></span>• *genindex*
- *modindex*
- *search*

# **Contributors**

- <span id="page-22-0"></span>• [Jonathan Sick](http://github.com/jonathansick)
- [Matthew Sottile](http://github.com/mjsottile)

Paperweight was created as a hack for .Astronomy 6 (2014) in Chicago.

Python Module Index

# <span id="page-24-0"></span>p

paperweight.document, [9](#page-12-1) paperweight.gitio, [15](#page-18-0) paperweight.nlputils, [16](#page-19-0) paperweight.texutils, [14](#page-17-0)

#### Index

# A

absolute\_git\_root\_dir() (in module paperweight.gitio), [15](#page-18-1)

# B

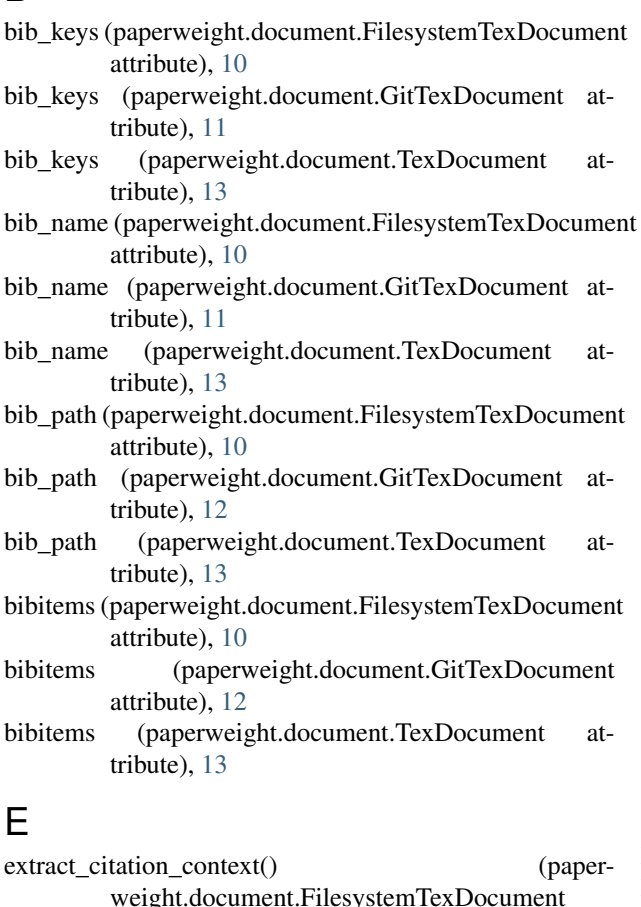

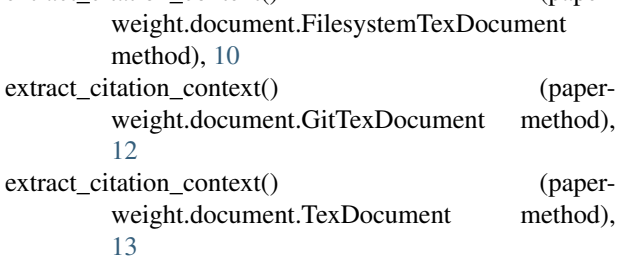

### F

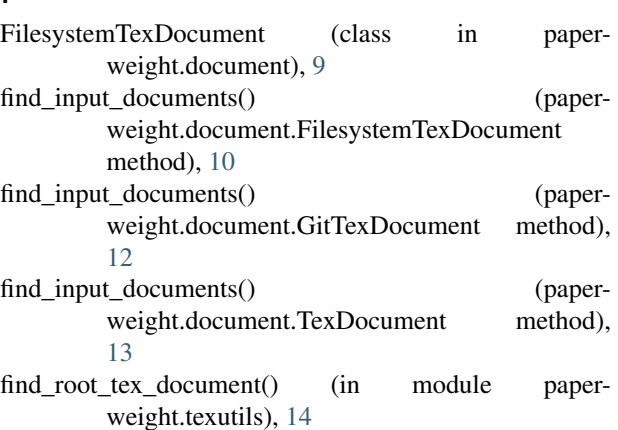

### G

GitTexDocument (class in paperweight.document), [11](#page-14-7)

# I

inline() (in module paperweight.texutils), [14](#page-17-2) inline  $bbl()$  (in module paperweight.texutils), [15](#page-18-1) inline\_bbl() (paperweight.document.FilesystemTexDocument method), [10](#page-13-7) inline\_blob() (in module paperweight.texutils), [14](#page-17-2) inline\_inputs() (paperweight.document.FilesystemTexDocument method), [11](#page-14-7) iter\_tex\_documents() (in module paperweight.texutils), [14](#page-17-2)

### P

paperweight.document (module), [9](#page-12-3) paperweight.gitio (module), [15](#page-18-1) paperweight.nlputils (module), [16](#page-19-1) paperweight.texutils (module), [14](#page-17-2)

### R

read\_git\_blob() (in module paperweight.gitio), [15](#page-18-1) remove\_comments() (in module paperweight.texutils), [15](#page-18-1) remove\_comments() (paperweight.document.FilesystemTexDocument method), [11](#page-14-7)

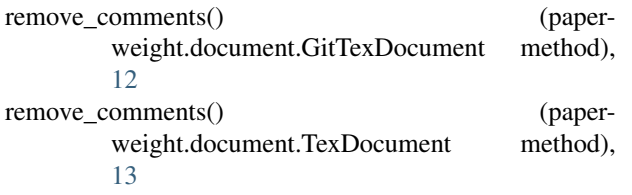

# S

sections (paperweight.document.FilesystemTexDocument attribute), [11](#page-14-7)

- sections (paperweight.document.GitTexDocument attribute), [12](#page-15-8)
- sections (paperweight.document.TexDocument attribute), [14](#page-17-2)

# T

TexDocument (class in paperweight.document), [12](#page-15-8)

# W

wordify() (in module paperweight.nlputils), [16](#page-19-1)

- write() (paperweight.document.FilesystemTexDocument method), [11](#page-14-7)
- write() (paperweight.document.GitTexDocument method), [12](#page-15-8)
- write() (paperweight.document.TexDocument method), [14](#page-17-2)